# **Modularité**

## **François Trahay**

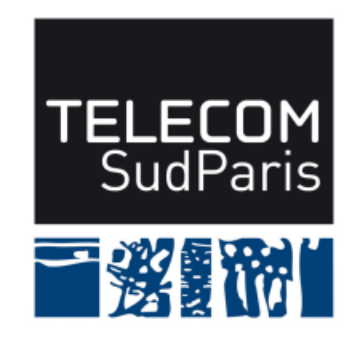

**CSC4103 – Programmation système 2022–2023**

### **1 Objectifs de la séance**

- Savoir modulariser un programme
- Savoir définir une chaîne de compilation
- Maîtriser les options de compilations courantes

### **2 Modularité en C vs. Java**

Beaucoup de concepts sont les même qu'en Java

■ Interface d'un module: partie publique accessible d'autres modules

- ♦ prototype des fonctions
- $\blacklozenge$  définition des constantes et types
- **Implémentation** d'un module: partie privée
	- ♦ définition et initialisation des variables
	- ♦ implémentation des fonctions
- **Bibliothèque** (en anglais: *library*) : regroupe un ensemble de modules
	- ◆ Equivalent des packages java

### **2.1 Module en C**

Deux fichiers par module. Par exemple, pour le module mem\_alloc:

- Interface: fichier mem\_alloc.h (fichier d'entête / header)
	- $\blacklozenge$  défini les constantes/types
	- ♦ déclare les prototypes des fonctions "publiques" (ie. accessible par les autres modules)
- Implémentation: fichier mem\_alloc.c
	- ♦ utilise mem\_alloc.h : #include "mem\_alloc.h"
	- $\blacklozenge$  utilise les constantes/types de mem\_alloc.h
	- $\blacklozenge$  déclare/initialise les variables
	- ♦ implémente les fonctions
- Utiliser le module mem\_alloc (depuis le module main)
	- ♦ utilise mem\_alloc.h : #include "mem\_alloc.h"
	- ♦ utilise les constantes/types de mem\_alloc.h
	- ♦ appelle les fonctions du module mem\_alloc

### **2.2 Exemple: le module mem\_alloc**

#### mem\_alloc.h

```
/* mem_alloc . h */
# include < stdlib .h >
# include < stdint .h >
# define DEFAULT_SIZE 16
```

```
typedef int64_t mem_page_t ;
struct mem_alloc_t {
  /* [...] */
};
```

```
/* Initialize the allocator */
void mem_init ();
```

```
/* Allocate size consecutive bytes */
int mem allocate (size t size);
```

```
/* Free an allocated buffer */
void mem free (int addr, size t size);
```
### mem alloc.c

```
/* mem_alloc . c */
# include " mem_alloc .h "
struct mem alloc t m;
void mem_init () { /* ... */ }
int mem_allocate ( size_t size ) {
  /* ... */
}
void mem_free ( int addr , size_t size ) {
  /* ... */
}
```
#### main.c

```
# include " mem_alloc .h "
int main ( int argc , char ** argv ) {
  mem init ();
  /* ... */
}
```
### **3 Compilation de modules**

Compilation en trois phases:

- Le **preprocesseur** prépare le code source pour la compilation
- Le **compilateur** transforme des instructions C en instructions "binaires"
- L'éditeur de liens regroupe des fichiers objets et crée un exécutable

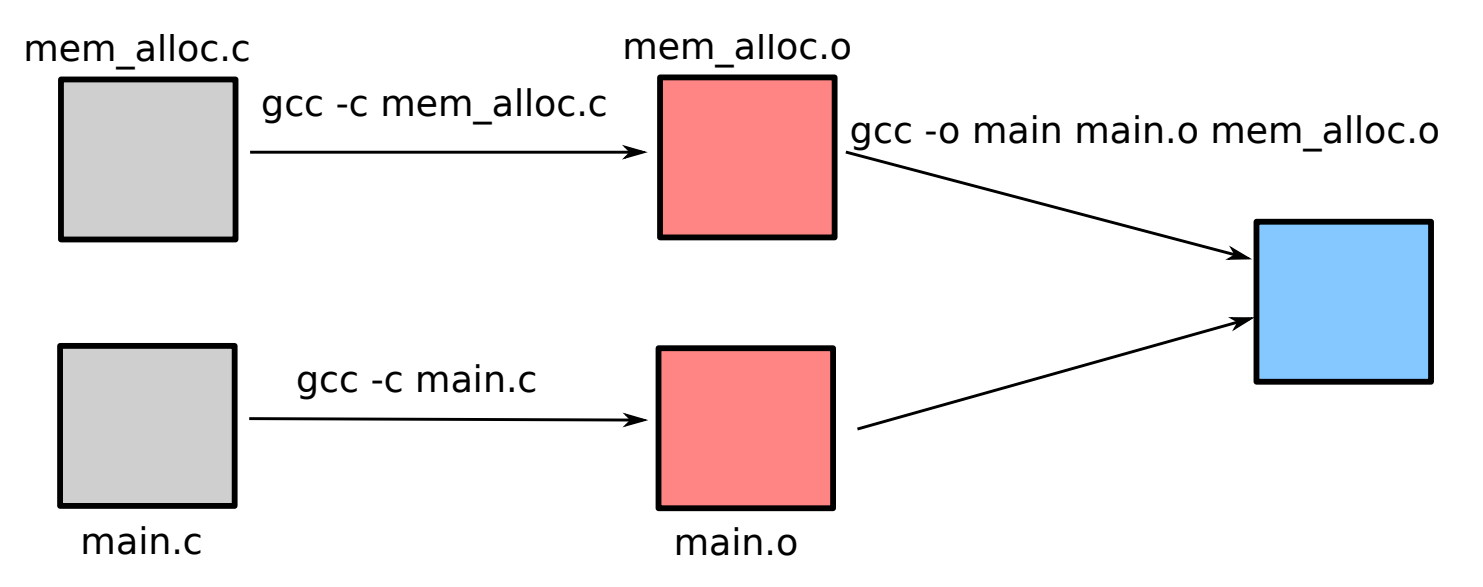

### **3.1 Préprocesseur**

Le **préprocesseur** transforme le code source pour le compilateur

■ génère du code source

 $\blacksquare$  interprète un ensemble de directives commençant par  $\#$ 

♦ #define N 12 substitue N par 12 dans le fichier

- ♦ #if <cond> ... #else ... #endif permet la compilation conditionnelle
- ♦ #ifdef <var> ... #else ... #endif (ou l'inverse: #ifndef) permet de ne compiler que si var est défini (avec #define)

♦ #include "fichier.h" inclue (récursivement) le fichier "fichier.h" ■ résultat visible avec : gcc -E mem\_alloc.c

## **3.2 Compilateur**

**Compilation** : transformation des instructions C en instructions "binaires"

- appliquée à chaque module
- gcc -c mem\_alloc.c
- génère le fichier objet mem\_alloc.o
- génère des instructions "binaires" dépendantes du processeur

## **3.3 Éditeur de liens**

**Édition de liens** : regroupement des fichiers

- **objets** pour créer un **exécutable**
- gcc -o executable mem\_alloc.o module2.o [...] moduleN.o

## **3.4 Fichiers ELF**

- Les fichiers objets et exécutables sont sous le format **ELF** (*Executable and Linkable* Format)
- Ensemble de sections regroupant les symboles d'un même type:
	- ♦ .text contient les fonctions de l'objet
	- .data et .bss contiennent les données initialisées (.data) ou pas (.bss)
	- ♦ .symtab contient la table des symboles
- Lors de l'édition de liens ou du chargement en mémoire, les sections de tous les objets sont fusionnés

### **3.5 Portée des variables locales**

Une variable déclarée dans une fonction peut être

- **locale** : la variable est allouée à l'entrée de la fonction et désallouée à sa sortie
	- $\bullet$  exemple: int var; ou int var2 = 17;
	- statique : la variable est allouée à l'initialisation du programme.
		- ♦ Sa valeur est conservée d'un appel de la fonction à l'autre.
		- ♦ utilisation du mot-clé static
		- $\blacklozenge$  exemple: static int var = 0;

### **3.6 Portée des variables globales**

Une variable déclarée dans le fichier fic.c en dehors d'une fonction peut être:

- globale : la variable est allouée au chargement du programme et désallouée à sa terminaison
	- $\blacklozenge$  exemple: int var; ou int var2 = 17;
	- ♦ la variable est utilisable depuis d'autres objets

■ **extern** : la variable est seulement déclarée

- ♦ équivalent du prototype d'une fonction: la déclaration indique le type de la variable, mais celle ci est allouée (ie. déclarée globale) ailleurs
- ♦ utilisation du mot-clé extern
- exemple: extern int var;
- **statique** : il s'agit d'une variable globale accessible seulement depuis fic.c
	- ♦ utilisation du mot-clé static
	- $\blacklozenge$  exemple: static int var = 0;

Modularité

### **4 Bibliothèque**

■ Regroupement de fichiers objets au sein d'une bibliothèque

- ◆ Équivalent d'un package Java
- ♦ Accès à tout un ensemble de modules
- Utilisation
	- ♦ dans le code source: #include "mem\_alloc.h", puis utilisation des fonctions
	- ◆ lors de l'édition de lien: ajouter l'option -1, par exemple: -1memory
		- ▶ Utilise la bibliothèque libmemory.so ou libmemory.a

## **4.1 Création d'une bibliothèque**

2 types de bibliothèques

### ■ **Bibliothèque statique** : libmemory.**a**

- ♦ Intégration des objets de la bibliothèque au moment de l'édition de liens
- ♦ Création: ar rcs libmemory.a mem\_alloc.o mem\_plip.o mem\_plop.o [...]

### ■ **Bibliothèque dynamique** : libmemory.**so**

- ♦ Intégration des objets de la bibliothèque à l'exécution
- ♦ Lors de l'édition de liens: une référence vers la bibliothèque est intégrée à l'exécutable
- ♦ Création: gcc -shared -o libmemory.so mem\_alloc.o mem\_plip.o mem\_plop.o [...]
	- ▶ les objets doivent être créés avec l'option -fPIC:
	- ▶ gcc -c mem\_alloc.c -fPIC

## **4.2 Organisation**

Organisation classique d'un projet:

- src/
	- $\blacklozenge$  module $1/$ 
		- $\blacktriangleright$  module1.c
		- $\blacktriangleright$  module1.h
		- ▶ module1\_plop.c
	- $\blacklozenge$  module2/
		- ▶ module2.c
		- $\blacktriangleright$  module2.h
		- ▶ module2 plip.c
		- etc.
- doc/
	- manual.tex
- etc.

Besoin d'utiliser des flags:

■ -Idir indique où chercher des fichiers .h gcc -c main.c -I../memory/

■ -Ldir indique à l'éditeur de lien où trouver des bibliothèques

```
gcc -o executable main.o \
```

```
-L../memory/ -lmem_alloc
```
À l'exécution:

la variable LD\_LIBRARY\_PATH contient les répertoires où chercher les fichiers .so export LD\_LIBRARY\_PATH=.:../memory

### **5 Makefile**

- Arbre des dépendances
	- ♦ "Pour créer executable, j'ai besoin de mem\_alloc.o et main.o"
- Action
	- ◆ "Pour créer executable, il faut lancer la commande gcc -o executable mem alloc.o main.o"
- Syntaxe: dans un fichier Makefile, ensemble de règles sur deux lignes:
	- ♦ cible : dependance1 dependance2 ... dependanceN
	- ♦ <TAB>commande
- Pour lancer la compilation: commande make
	- ♦ Parcourt l'arbre de dépendance et détecte les cibles à regénérer
	- ♦ Exécute les commandes pour chaque cible